# Package 'portfolio.optimization'

October 14, 2022

Type Package

Title Contemporary Portfolio Optimization

Version 1.0-0

Date 2018-08-20

Maintainer Ronald Hochreiter <ron@hochreiter.net>

Description Simplify your portfolio optimization process by applying a contemporary modeling way to model and solve your portfolio problems. While most approaches and packages are rather complicated this one tries to simplify things and is agnostic regarding risk measures as well as optimization solvers. Some of the methods implemented are de-scribed by Konno and Yamazaki (1991) [<doi:10.1287/mnsc.37.5.519>](https://doi.org/10.1287/mnsc.37.5.519), Rockafellar and Uryasev (2001) [<doi:10.21314/JOR.2000.038>](https://doi.org/10.21314/JOR.2000.038) and Markowitz (1952) [<doi:10.1111/j.1540-](https://doi.org/10.1111/j.1540-6261.1952.tb01525.x) [6261.1952.tb01525.x>](https://doi.org/10.1111/j.1540-6261.1952.tb01525.x).

**Depends**  $R$  ( $>= 3.5$ ), xts, MASS, magrittr, modopt.matlab License MIT + file LICENSE

URL <http://www.finance-r.com/> RoxygenNote 6.1.0 NeedsCompilation no Author Ronald Hochreiter [aut, cre] Repository CRAN Date/Publication 2018-08-24 16:10:18 UTC

# R topics documented:

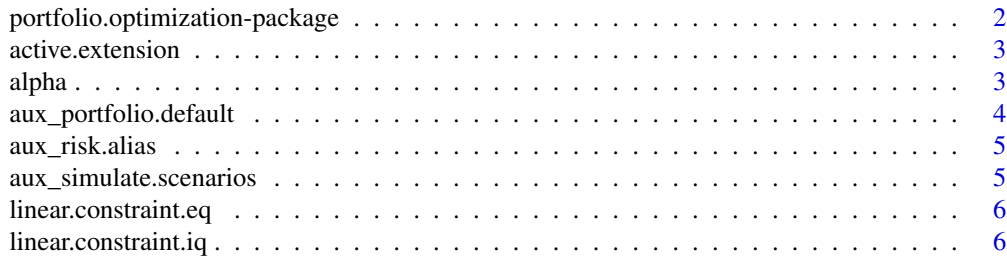

<span id="page-1-0"></span>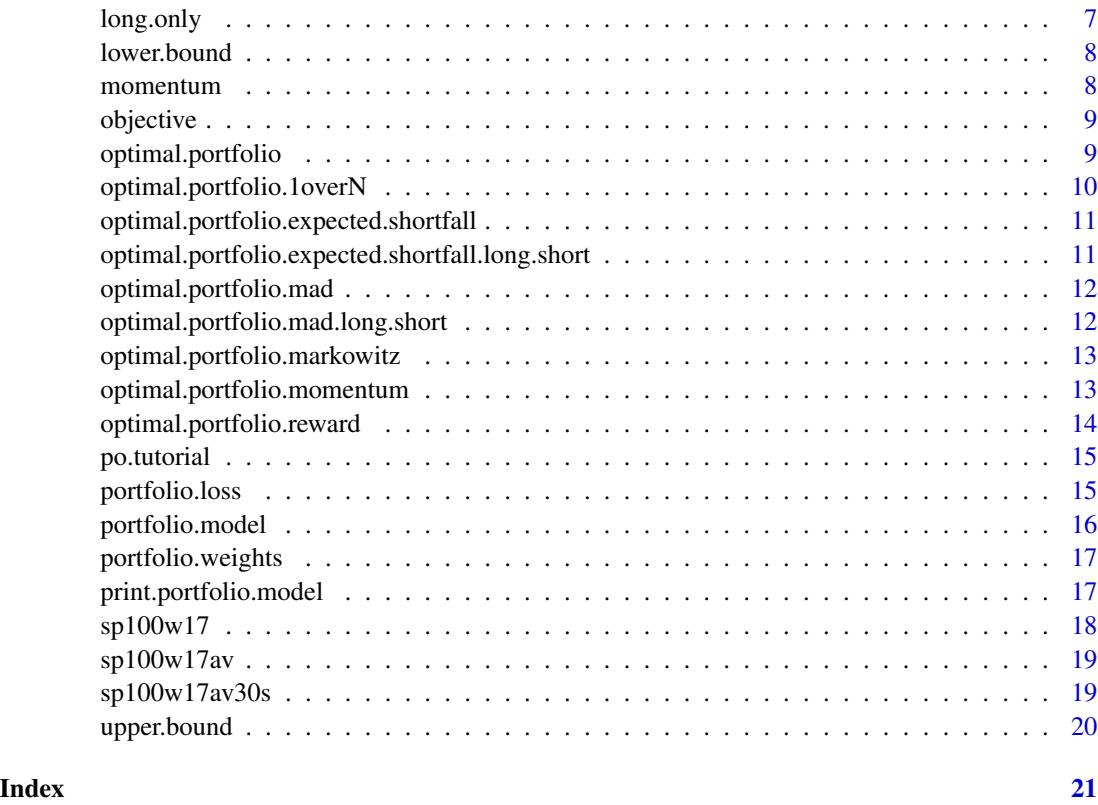

portfolio.optimization-package

*Contemporary Portfolio Optimization*

#### Description

Simplify your portfolio optimization process by applying a contemporary modeling way to model and solve your portfolio problems. While most approaches and packages are rather complicated this one tries to simplify things and is agnostic regarding risk measures as well as optimization solvers. Some of the methods implemented are described by Konno and Yamazaki (1991) <doi:10.1287/mnsc.37.5.519>, Rockafellar and Uryasev (2001) <doi:10.21314/JOR.2000.038> and Markowitz (1952) <doi:10.1111/j.1540- 6261.1952.tb01525.x>.

# Author(s)

Ronald Hochreiter, <ronald@hochreiter.net>

#### References

<http://www.finance-r.com/>

# <span id="page-2-0"></span>active.extension 3

# See Also

Useful links:

• <http://www.finance-r.com/>

active.extension *Enable active extension portfolios*

#### Description

active.extension adds corresponding long/short constraints for a diverse set of active extension portfolios (e.g. 130/30 portfolios)

# Usage

active.extension(model, up = 130, down = 30)

#### Arguments

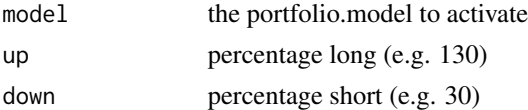

#### Value

portfolio.model with active extension enabled

# Author(s)

Ronald Hochreiter, <ronald@algorithmic.finance>

alpha *Set new alpha of a portfolio.model*

# Description

alpha sets a new alpha for VaR and Expected Shortfall

# Usage

```
alpha(model, alpha)
```
# Arguments

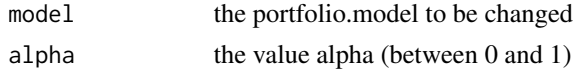

# <span id="page-3-0"></span>Value

the adapted portfolio.model

# Author(s)

Ronald Hochreiter, <ronald@algorithmic.finance>

#### Examples

```
data(sp100w17av30s)
model <- optimal.portfolio(scenario.set)
cvar95 <- optimal.portfolio(objective(model, "expected.shortfall"))
cvar90 <- optimal.portfolio(alpha(cvar95, 0.1))
```
aux\_portfolio.default *Set portfolio.model default values*

## Description

aux\_portfolio.default sets portfolio.model default values

#### Usage

```
aux_portfolio.default(model)
```
# Arguments

model the portfolio.model to be reset

# Value

a portfolio.model with all default values set

#### Author(s)

<span id="page-4-0"></span>aux\_risk.alias *Convert risk alias names to internal names*

#### Description

aux\_risk.alias converts risk alias names to internal names

# Usage

```
aux_risk.alias(risk)
```
## Arguments

risk the risk name to be standardized

#### Value

the standardized risk name (if any)

# Author(s)

Ronald Hochreiter, <ronald@algorithmic.finance>

aux\_simulate.scenarios

*Simulate a multivariate-normal scenario.set*

# Description

aux\_simulate.scenarios simulates a scenario.set given a mean vector and a covariance matrix using mvrnorm of the MASS package

# Usage

```
aux_simulate.scenarios(mu, Sigma, n = 1000, seed = 280277)
```
#### Arguments

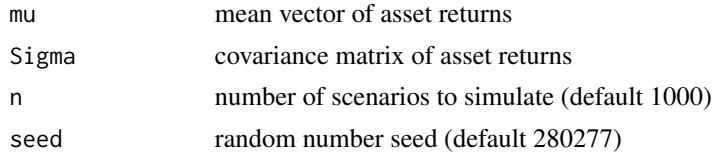

# Value

A scenario set 'simulation' with mean 'mu' and covariance 'Sigma'

#### <span id="page-5-0"></span>Author(s)

Ronald Hochreiter, <ronald@algorithmic.finance>

linear.constraint.eq *Create or update a vector-based linear equality constraint set*

# Description

linear.constraint.eq creates a vector-based linear equality constraint: Aeq(range) \* factors == beq

#### Usage

```
linear.constraint.eq(constraints.linear, range, beq, factors = NULL)
```
#### Arguments

constraints.linear the current set of equality constraints range the range of the variables to set (default 1 if factors is NULL) beq right-hand side scalar factors values to set for each variable in the given range

# Value

the new (updated) set of equality constraints

#### Author(s)

Ronald Hochreiter, <ronald@algorithmic.finance>

linear.constraint.iq *Create or update a vector-based linear inequality constraint set*

# Description

linear.constraint.iq creates a vector-based linear inequality constraint: Aeq(range) \* factors  $=$  beq

#### Usage

```
linear.constraint.iq(constraints.linear, range, b, factors = NULL,
 leq = TRUE
```
#### <span id="page-6-0"></span>long.only 7 and 2008 10 minutes and 2008 10 minutes and 2008 10 minutes and 2008 10 minutes and 2008 10 minutes

# Arguments

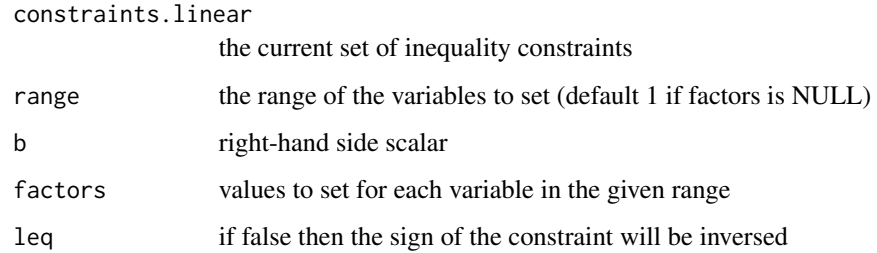

# Value

the new (updated) set of inequality constraints

#### Author(s)

Ronald Hochreiter, <ronald@algorithmic.finance>

long.only *Disable active extension portfolios*

# Description

long.only switches a portfolio.model back to long-only by disabling the active extension

# Usage

```
long.only(model)
```
# Arguments

model the portfolio.model to deactivate active extensions

# Value

portfolio.model with active extension disabled

#### Author(s)

<span id="page-7-0"></span>

#### Description

lower.bound sets lower bounds on assets within a portfolio.model

#### Usage

 $lower.bound(model, v1 = NULL, v2 = NULL)$ 

# Arguments

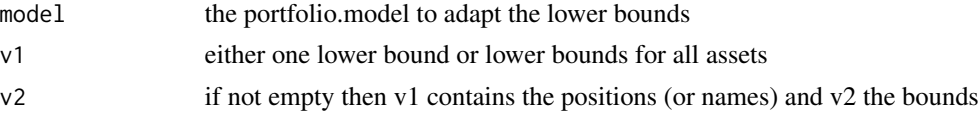

# Value

portfolio.model with new lower bounds

# Author(s)

Ronald Hochreiter, <ronald@algorithmic.finance>

momentum *Set momentum parameters for a portfolio.model*

# Description

momentum sets a new alpha for VaR and Expected Shortfall

# Usage

```
momentum(model, n_momentum, n_momentum.short = NULL)
```
#### Arguments

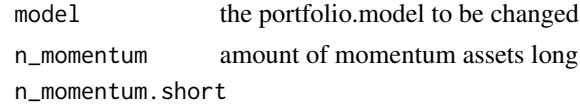

amount of momentum assets short

# Value

the adapted portfolio.model

#### <span id="page-8-0"></span>objective the set of the set of the set of the set of the set of the set of the set of the set of the set of th

# Author(s)

Ronald Hochreiter, <ronald@algorithmic.finance>

objective *Set new objective of a portfolio.model*

#### Description

objective sets a new objective for VaR and Expected Shortfall

#### Usage

```
objective(model, objective = "markowitz")
```
#### Arguments

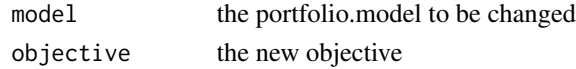

# Value

the adapted portfolio.model

#### Author(s)

Ronald Hochreiter, <ronald@algorithmic.finance>

#### Examples

```
data(sp100w17av30s)
model <- portfolio.model(scenario.set)
mad <- optimal.portfolio(objective(model, "mad"))
```
optimal.portfolio *Meta-function to optimize portfolios given a portfolio.model instance*

# Description

optimal.portfolio optimizes the portfolio of a model given the current specification

# Usage

```
optimal.portfolio(input = NULL, ...)
p.opt(input = NULL, \ldots)
opt.p(input = NULL, ...)
```
# <span id="page-9-0"></span>Arguments

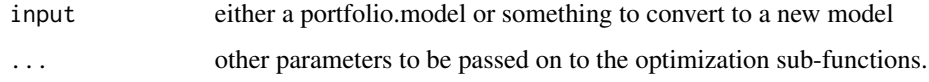

# Value

an S3 object of class portfolio.model with the optimized portfolio.

## Author(s)

Ronald Hochreiter, <ronald@algorithmic.finance>

# Examples

```
data(sp100w17av30s)
model <- optimal.portfolio(scenario.set)
```
optimal.portfolio.1overN *1 over N portfolio*

#### Description

optimal.portfolio.1overN adds a 1 over N portfolio to the portfolio.model

#### Usage

```
optimal.portfolio.1overN(model)
```
#### Arguments

model the portfolio.model to compute the portfolio of

#### Value

the portfolio.model including the newly computed optimal portfolio

# Author(s)

<span id="page-10-0"></span>optimal.portfolio.expected.shortfall

*Portfolio Optimization minimizing Conditional Value at Risk (CVaR)*

# Description

optimal.portfolio.expected.shortfall conducts a Portfolio Optimization minimizing Conditional Value at Risk (CVaR) based on Rockafellar and Uryasev (2001)

#### Usage

```
optimal.portfolio.expected.shortfall(model)
```
#### Arguments

model the portfolio.model to compute the portfolio of

# Value

the portfolio.model including the newly computed optimal portfolio

#### Author(s)

Ronald Hochreiter, <ronald@algorithmic.finance>

optimal.portfolio.expected.shortfall.long.short *Portfolio Optimization minimizing Conditional Value at Risk (CVaR) with active extensions*

#### Description

optimal.portfolio.expected.shortfall.long.short conducts a Portfolio Optimization minimizing Conditional Value at Risk (CVaR) based on Rockafellar and Uryasev (2001) with active extensions

#### Usage

```
optimal.portfolio.expected.shortfall.long.short(model)
```
#### Arguments

model the portfolio.model to compute the portfolio of

# Value

the portfolio.model including the newly computed optimal portfolio

#### <span id="page-11-0"></span>Author(s)

Ronald Hochreiter, <ronald@algorithmic.finance>

optimal.portfolio.mad *Portfolio Optimization minimizing MAD*

# Description

optimal.portfolio.mad conducts a Portfolio Optimization minimizing Mean Absolute Deviation (MAD) based on Konno and Yamazaki (1991)

# Usage

optimal.portfolio.mad(model)

#### Arguments

model the portfolio.model to compute the portfolio of

#### Value

the portfolio.model including the newly computed optimal portfolio

# Author(s)

Ronald Hochreiter, <ronald@algorithmic.finance>

optimal.portfolio.mad.long.short *Portfolio Optimization minimizing MAD (Active Extension)*

#### Description

optimal.portfolio.mad.long.short conducts a Portfolio Optimization minimizing Mean Absolute Deviation (MAD) based on Konno and Yamazaki (1991) including an active extension

#### Usage

optimal.portfolio.mad.long.short(model)

#### Arguments

model the portfolio.model to compute the portfolio of

# <span id="page-12-0"></span>Value

the portfolio.model including the newly computed optimal portfolio

#### Author(s)

Ronald Hochreiter, <ronald@algorithmic.finance>

optimal.portfolio.markowitz

*Portfolio Optimization minimizing Standard Deviation*

# Description

portfolio.weights conducts a Portfolio Optimization minimizing Standard Deviation based on Markowitz (1952).

#### Usage

```
optimal.portfolio.markowitz(model)
```
#### Arguments

model the portfolio.model to compute the portfolio of

# Value

the portfolio.model including the newly computed optimal portfolio

#### Author(s)

Ronald Hochreiter, <ronald@algorithmic.finance>

optimal.portfolio.momentum

*Momentum portfolio including momentum for active extensions*

# Description

optimal.portfolio.momentum adds a momentum portfolio to the portfolio.model

#### Usage

optimal.portfolio.momentum(model)

# <span id="page-13-0"></span>Arguments

model the portfolio.model to compute the portfolio of

# Value

the portfolio.model including the newly computed optimal portfolio

# Author(s)

Ronald Hochreiter, <ronald@algorithmic.finance>

optimal.portfolio.reward

*Compute maximum/minimum return portfolio given the constraints*

# Description

optimal.portfolio.reward computes a maximum/minimum return portfolio given the constraints

# Usage

```
optimal.portfolio.reward(model)
```
# Arguments

model the portfolio.model to compute the portfolio of

#### Value

the portfolio.model including the newly computed optimal portfolio

# Author(s)

<span id="page-14-0"></span>

#### Description

po.tutorial returns the filename of a specific portfolio.optimization package tutorial. If no tutorial is given or the tutorial is missspelled, a list of available tutorials is printed.

#### Usage

```
po.tutorial(tutorial = "")
```
# Arguments

tutorial name of the tutorial to open

# Value

Nothing if no tutorial specified, otherwise the path to the tutorial.

# Author(s)

Ronald Hochreiter, <ronald@algorithmic.finance>

# Examples

```
## Not run:
file.edit(po.tutorial("101"))
file.edit(po.tutorial("compare"))
```
## End(Not run)

portfolio.loss *Return the loss distribution of the portfolio.model*

#### Description

portfolio.loss return the loss distribution of the portfolio.model

#### Usage

```
portfolio.loss(model)
```
l(model)

# Arguments

model the portfolio.model to display

# Value

nothing

#### Author(s)

Ronald Hochreiter, <ronald@algorithmic.finance>

portfolio.model *Create a portfolio.model instance (or fix an existing one)*

# Description

portfolio.model creates a new S3 portfolio.model instance or fixes an existing one.

#### Usage

portfolio.model(input = NULL)

p.mo(input = NULL)

# Arguments

input model, scenario.set or mean.covariance list

### Value

an S3 object of class portfolio.model

# Author(s)

<span id="page-15-0"></span>

<span id="page-16-0"></span>portfolio.weights *Return the portfolio weights of a portfolio.model*

# Description

portfolio.weights return the portfolio weights of a portfolio.model

#### Usage

```
portfolio.weights(model)
```
portfolio(model)

w(model)

weights(model)

x(model)

#### Arguments

model the portfolio.model to return the portfolio weights from

### Value

a vector of portfolio weights or NULL if no weights are available yet.

#### Author(s)

Ronald Hochreiter, <ronald@algorithmic.finance>

#### Examples

```
data(sp100w17av30s)
portfolio.weights(optimal.portfolio(scenario.set))
```
print.portfolio.model *Overload print() for portfolio.model*

#### Description

print.portfolio.model overloads print() and outputs some information about the portfolio.model object

# Usage

## S3 method for class 'portfolio.model'  $print(x, \ldots)$ 

#### Arguments

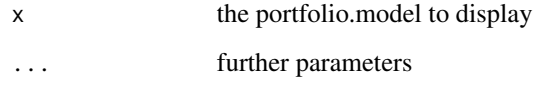

# Value

nothing

# Author(s)

Ronald Hochreiter, <ronald@algorithmic.finance>

sp100w17 *S&P 100 weekly stock returns 2017*

# Description

A dataset sp100w17 containing the (crude) weekly returns of (almost) all S&P 100 stocks of 2017, daily basis (101 stocks, 251 returns).

# Usage

data(sp100w17)

#### Format

One xts time series object with 251 rows and 101 columns.

# Details

Furthermore contains a vector sp100w17av with the average trading volume of all stocks in 2017 to be used for a subselection.

<span id="page-17-0"></span>

<span id="page-18-0"></span>

# Description

A vector sp100w17av with the average trading volume of all stocks in 2017 - to be used e.g. for a subselection.

# Usage

data(sp100w17)

# Format

One named numeric vector of length 101.

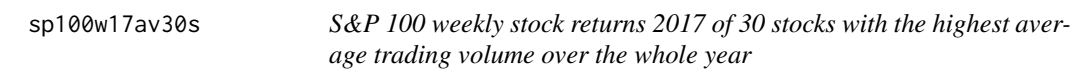

# Description

A sceario sp100w17 containing the (crude) weekly returns of (almost) all S&P 100 stocks of 2017, daily basis (101 stocks, 251 returns).

#### Usage

```
data(sp100w17av30s)
```
# Format

A named matrix scenario.set with 251 rows and 30 columns.

<span id="page-19-0"></span>

# Description

upper.bound sets lower bounds on assets within a portfolio.model

# Usage

upper.bound(model, v1 = NULL, v2 = NULL)

# Arguments

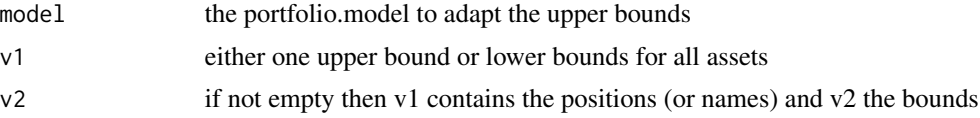

# Value

portfolio.model with new upper bounds

# Author(s)

# <span id="page-20-0"></span>Index

```
∗ datasets
    sp100w17, 18
    sp100w17av, 19
    sp100w17av30s, 19
active.extension, 3
alpha, 3
aux_portfolio.default, 4
aux_risk.alias, 5
aux_simulate.scenarios, 5
l (portfolio.loss), 15
linear.constraint.eq, 6
linear.constraint.iq, 6
long.only, 7
lower.bound, 8
momentum, 8
objective, 9
opt.p (optimal.portfolio), 9
optimal.portfolio, 9
optimal.portfolio.1overN, 10
optimal.portfolio.expected.shortfall,
        11
optimal.portfolio.expected.shortfall.long.short,
        11
optimal.portfolio.mad, 12
optimal.portfolio.mad.long.short, 12
optimal.portfolio.markowitz, 13
optimal.portfolio.momentum, 13
optimal.portfolio.reward, 14
p.mo (portfolio.model), 16
p.opt (optimal.portfolio), 9
po.tutorial, 15
portfolio (portfolio.weights), 17
portfolio.loss, 15
portfolio.model, 16
```
portfolio.optimization *(*portfolio.optimization-package*)*,  $\overline{2}$  $\overline{2}$  $\overline{2}$ portfolio.optimization-package, [2](#page-1-0) portfolio.weights, [17](#page-16-0) print.portfolio.model, [17](#page-16-0)

scenario.set *(*sp100w17av30s*)*, [19](#page-18-0) sp100w17, [18](#page-17-0) sp100w17av, [19](#page-18-0) sp100w17av30s, [19](#page-18-0)

upper.bound, [20](#page-19-0)

```
w (portfolio.weights), 17
weights (portfolio.weights), 17
```

```
x (portfolio.weights), 17
```